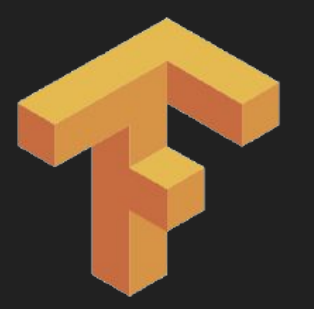

# TensorFlow Input Pipeline

CS 20SI: TensorFlow for Deep Learning Research Lecture 9 2/10/2017

1

#### **Announcements**

Assignment 2 is out. It's fun, but tricky. Start early!

No class next Wednesday (Feb 15) because of TensorFlow Dev Summit (sign up for live streaming party on campus)

Email me if you'd like to do IG for assignment 1

# **Agenda**

Data Readers Revisited

TFRecord

Variable Initializer

Graph Collection

Style Transfer

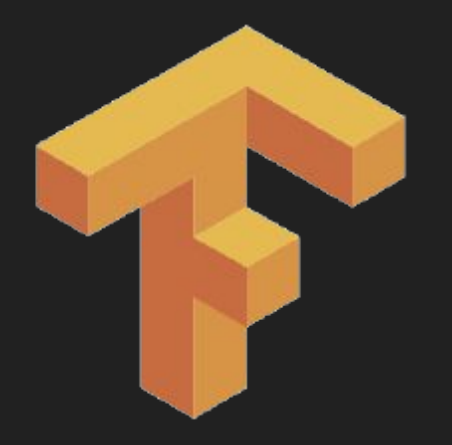

#### tf.Session objects are designed to multithreaded  $\rightarrow$  can run ops in parallel

#### Important TensorFlow objects for computing tensors **asynchronously** in a graph.

- Multiple threads prepare training examples and push them in the queue
- A training thread executes a training op that dequeues mini-batches from the queue

#### Important TensorFlow objects for computing tensors **asynchronously** in a graph.

- All threads must be able to stop together
- Exceptions must be caught and reported
- Queues must be properly closed when stopping.

#### TensorFlow queues can't run without proper threading, but threading isn't exactly pleasant in Python

# **tf.Coordinator and tf.train.QueueRunner**

#### ● QueueRunner

create a number of threads cooperating to enqueue tensors in the same queue

# **tf.Coordinator and tf.train.QueueRunner**

#### ● QueueRunner

create a number of threads cooperating to enqueue tensors in the same queue

#### ● Coordinator

help multiple threads stop together and report exceptions to a program that waits for them to stop

> Very similar to threadpool in CS110 Don't worry if this sounds confusing. Example in a bit

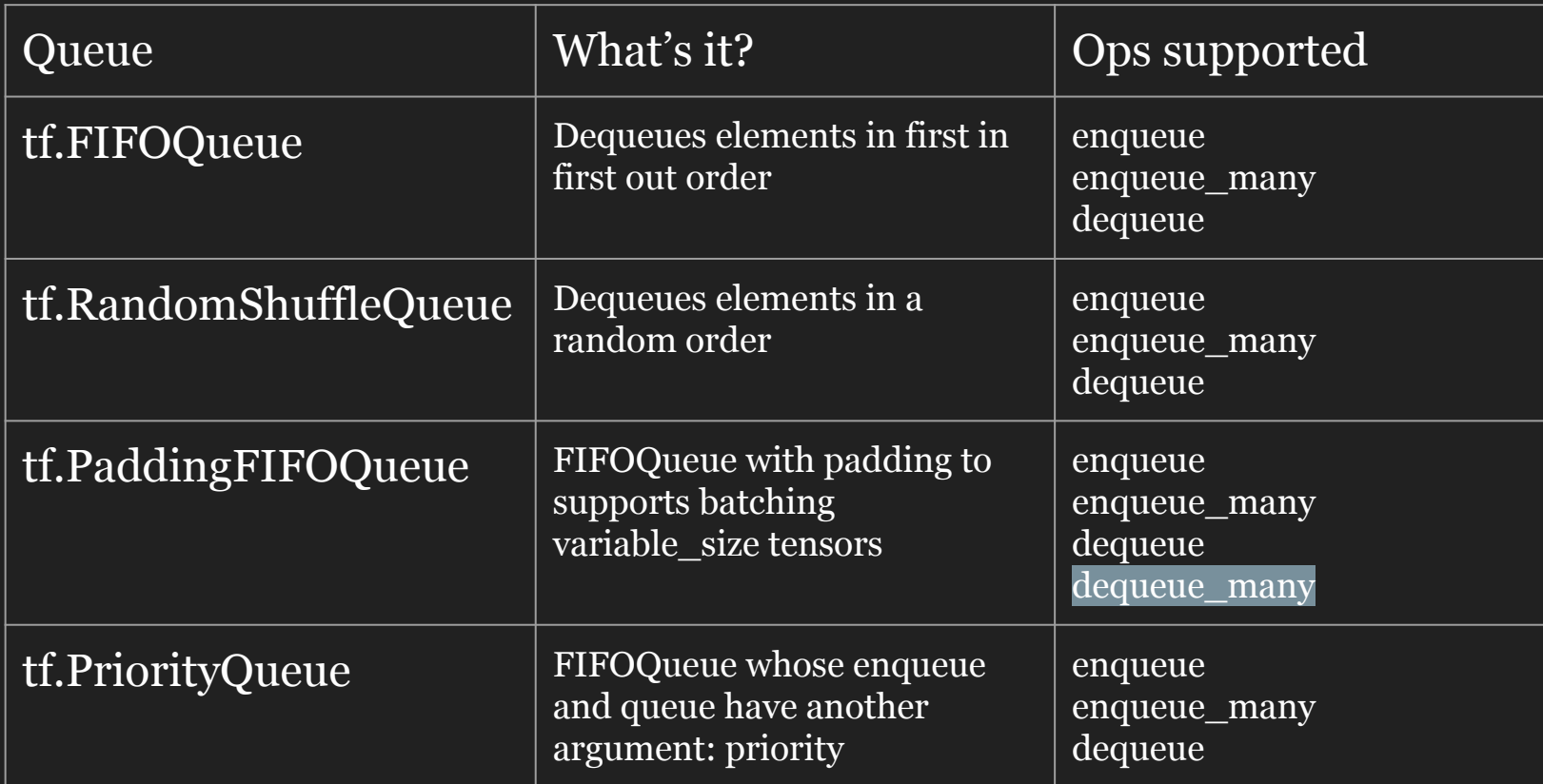

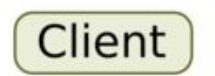

 $q = tf.FIF0Queue(3, "float")$  $init = q.\nemptyset = \nemptyset(([0.,0.,0.],))$ 

```
x = q. dequeue()
y = x+1q inc = q.enqueue([y])
```
 $init.run()$  $q$  inc.run()  $q$  inc.run()  $q$ \_inc.run()  $q$  inc.run()

#### **Create a queue**

#### tf.FIFOQueue(capacity, min\_after\_dequeue, dtypes, shapes=None, names=None ...)

Same for other queues

#### **Queue example** 09 queue example.py

```
all data = 10 * np.random.randn(N SAMPLES, 4) + 1
all target = np.random.randint(0, 2, size=N SAMPLES)
```

```
queue = tf.FIFOQueue(capacity=50, dtypes=[tf.float32, tf.int32], shapes=[[4], []])
```

```
enqueue op = queue.enqueue many([all data, all target])
data sample, label sample = queue.dequeue()
```

```
qr = tf.train.QueueRunner(queue, [enqueue_op] * NUM_THREADS)
with tf.Session() as sess:
     # create a coordinator, launch the queue runner threads.
     coord = tf.train.Coordinator()
     enqueue threads = qr.create threads(sess, coord=coord, start=True)
     for step in xrange(100): # do to 100 iterations
          if coord.should_stop():
               break
          one data, one label = sess.run(\lceildata sample, label sample])
     coord.request_stop()
     coord.join(enqueue_threads)
```
# dummy data

all\_data =  $10 * np.random.random(N_SAMPLES, 4) + 1$ all\_target = np.random.randint(0, 2, size=N\_SAMPLES)

> In practice, you can use any op to read in your data, even placeholder!

queue = tf.FIFOQueue(capacity=50, dtypes=[tf.float32, tf.int32], shapes=[[4], []])

# create queue.

# dtypes specifies types of data and label

# shapes specifies shape of data and label

...

...

enqueue\_op = queue.enqueue\_many([all\_data, all\_target]) data\_sample, label\_sample = queue.dequeue()

...

# a common practice is to enqueue all data at once, but dequeue one by one ...

qr = tf.train.QueueRunner(queue, [enqueue\_op] \* NUM\_THREADS) with tf.Session() as sess: # create a coordinator, launch the queue runner threads. coord = tf.train.Coordinator() enqueue threads = qr.create threads(sess, coord=coord, start=True) for step in xrange(100): # do to 100 iterations if coord.should stop(): break one data, one label = sess.run([data sample, label sample]) coord.request\_stop() coord.join(enqueue\_threads)

...

.... You can use data sample and  $\sim$ label sample to do all the training ops as if with placeholders

# **Dequeue multiple elements?**

# **tf.train.batch or tf.train.shuffle\_batch if you want to your batch to be shuffled**

I have never been able to get these to work with independent queues

Re: dequeue\_many is tricky with queues

#### **tf.Coordinator**

#### Can be used to manage the threads you created without queues

# **tf.Coordinator**

#### import threading

# thread body: loop until the coordinator indicates a stop was requested. # if some condition becomes true, ask the coordinator to stop.

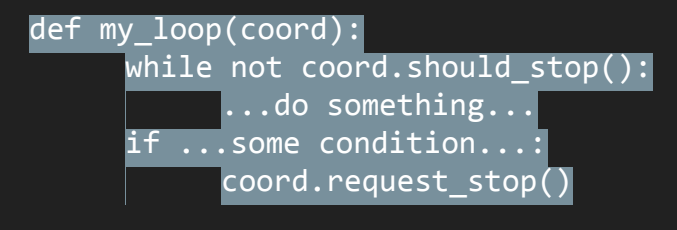

Just like threadpool

Take CS110 for more threading fun!

# main code: create a coordinator. coord = tf.Coordinator()

# create 10 threads that run 'my\_loop()' # **you can also create threads using QueueRunner as the example above** threads =  $[thereating. Thread(target=my loop, args=(coord,))$  for in xrange(10)]

# start the threads and wait for all of them to stop. for t in threads: t.start() coord.join(threads)

#### **Data Readers**

#### **Three ways to read in data**

1. Through tf.constant (make everything a constant)

It'll seriously bloat your graph (you'll see in assignment 2)

# **Three ways to read in data**

- 1. Through tf.constant (make everything a constant) **NO**
- 2. Feed dict

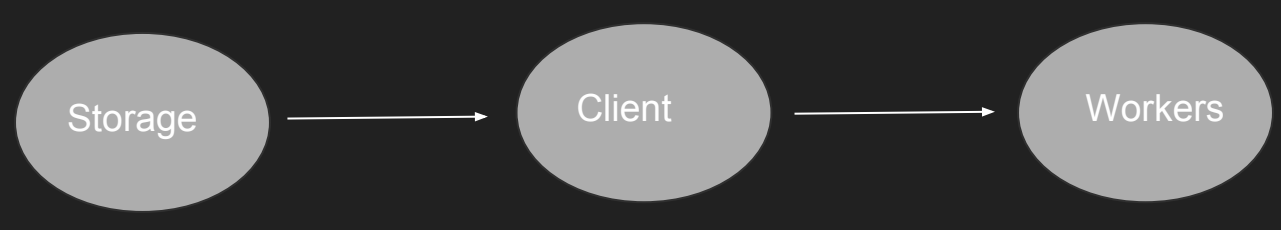

Slow when client and workers are on different machines

# **Three ways to read in data**

- 1. Through tf.constant (make everything a constant) **NO**
- 2. Feed dict **MAYBE …**
- 3. Data readers

#### **Data Readers**

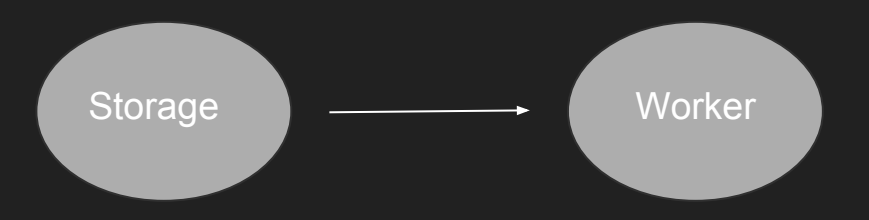

Readers allow us to load data directly into the worker process.

# **Different Readers for different file types**

tf. TextLineReader Outputs the lines of a file delimited by newlines E.g. text files, CSV files

tf.FixedLengthRecordReader Outputs the entire file when all files have same fixed lengths E.g. each MNIST file has 28 x 28 pixels, CIFAR-10 32 x 32 x 3

tf.WholeFileReader Outputs the entire file content

tf.TFRecordReader Reads samples from TensorFlow's own binary format (TFRecord)

tf.ReaderBase To allow you to create your own readers

**filename\_queue = tf.train.string\_input\_producer(["file0.csv", "file1.csv"])**

```
reader = tf.TextLineReader()
key, value = reader.read(filename_queue)
```
**filename\_queue = tf.train.string\_input\_producer(["heart.csv"])**

**reader = tf.TextLineReader(skip\_header\_lines=1) key, value = reader.read(filename\_queue)**

string\_input\_producer is really a queue

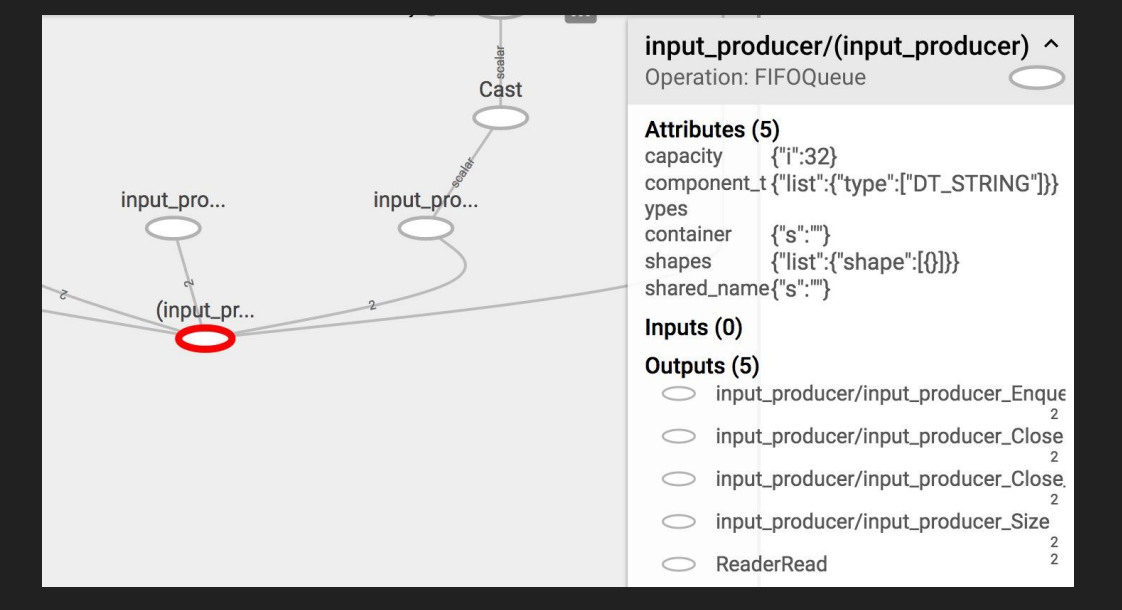

**filename\_queue = tf.train.string\_input\_producer(["heart.csv"])**

```
reader = tf.TextLineReader(skip_header_lines=1)
key, value = reader.read(filename_queue)
```
Need Coordinator and QueueRunner

```
with tf.Session() as sess:
```

```
 coord = tf.train.Coordinator()
 threads = tf.train.start_queue_runners(coord=coord)
 for _ in range(1): # generate 1 example
     features, labels = sess.run([data_batch, label_batch])
 coord.request_stop()
 coord.join(threads)
```

```
filename_queue = tf.train.string_input_producer(["heart.csv"])
```

```
reader = tf.TextLineReader(skip_header_lines=1)
key, value = reader.read(filename_queue)
```

```
with tf.Session() as sess:
         coord = tf.train.Coordinator()
         threads = tf.train.start_queue_runners(coord=coord)
         for _ in range(1): # generate 1 example
             key, value = sess.run([key, value])
             print valuee # 144,0.01,4.41,28.61,Absent,55,28.87,2.06,63,1
             print key # data/heart.csv:2
         coord.request_stop()
         coord.join(threads)
```
Value is just text. Need to convert to 2 tensors:

- + Features tensor
- + Label tensor

**Live example (05\_csv\_reader.py)**

#### **TFRecord**

#### TensorFlow's binary file format

#### a serialized tf.train.Example protobuf object

# **Why binary?**

- make better use of disk cache
- faster to move around
- can store data of different types (so you can put both images and labels in one place)

#### **Convert normal files to TFRecord**

• Super easy ● Live example

## **Read in TFRecord**

- Using TFRecordReader, duh
- Live example

**Assignment 2: Style Transfer**

#### **Deadpool and Guernica**

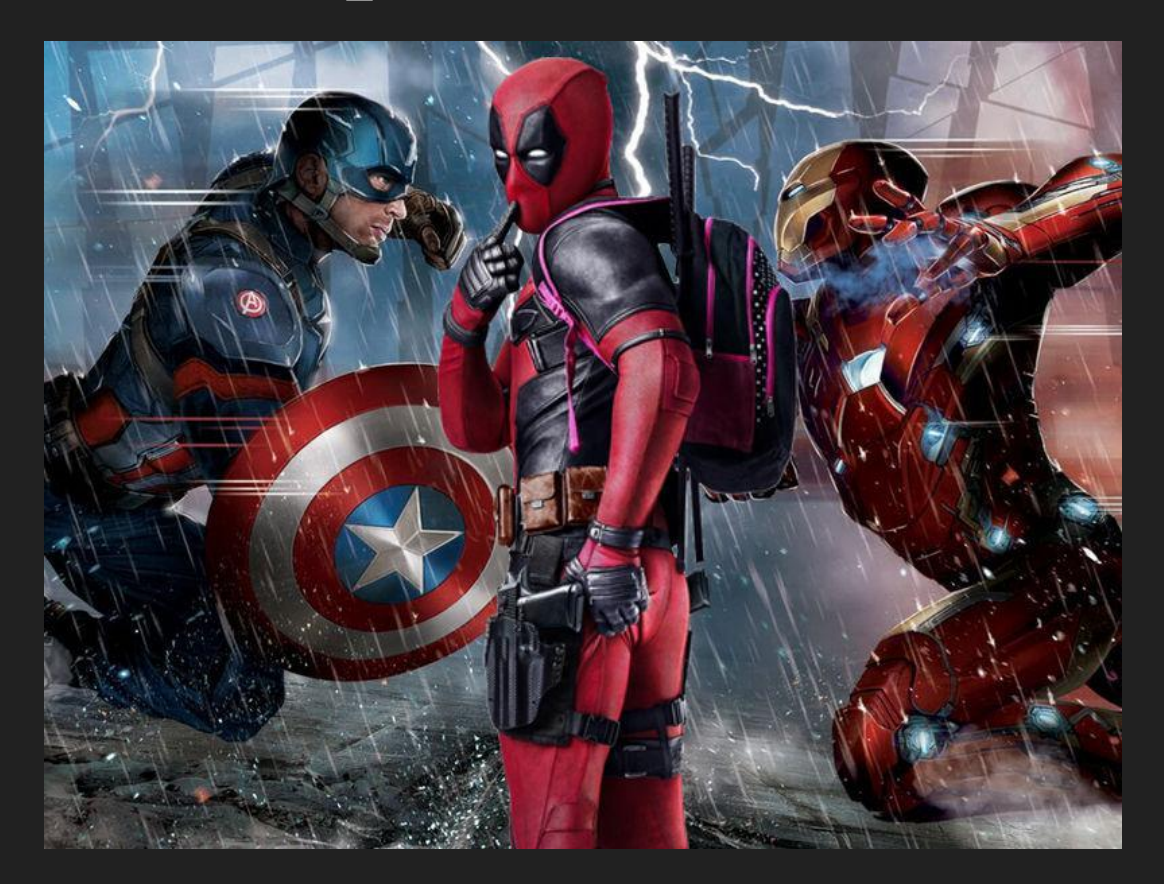

### **Deadpool and Guernica**

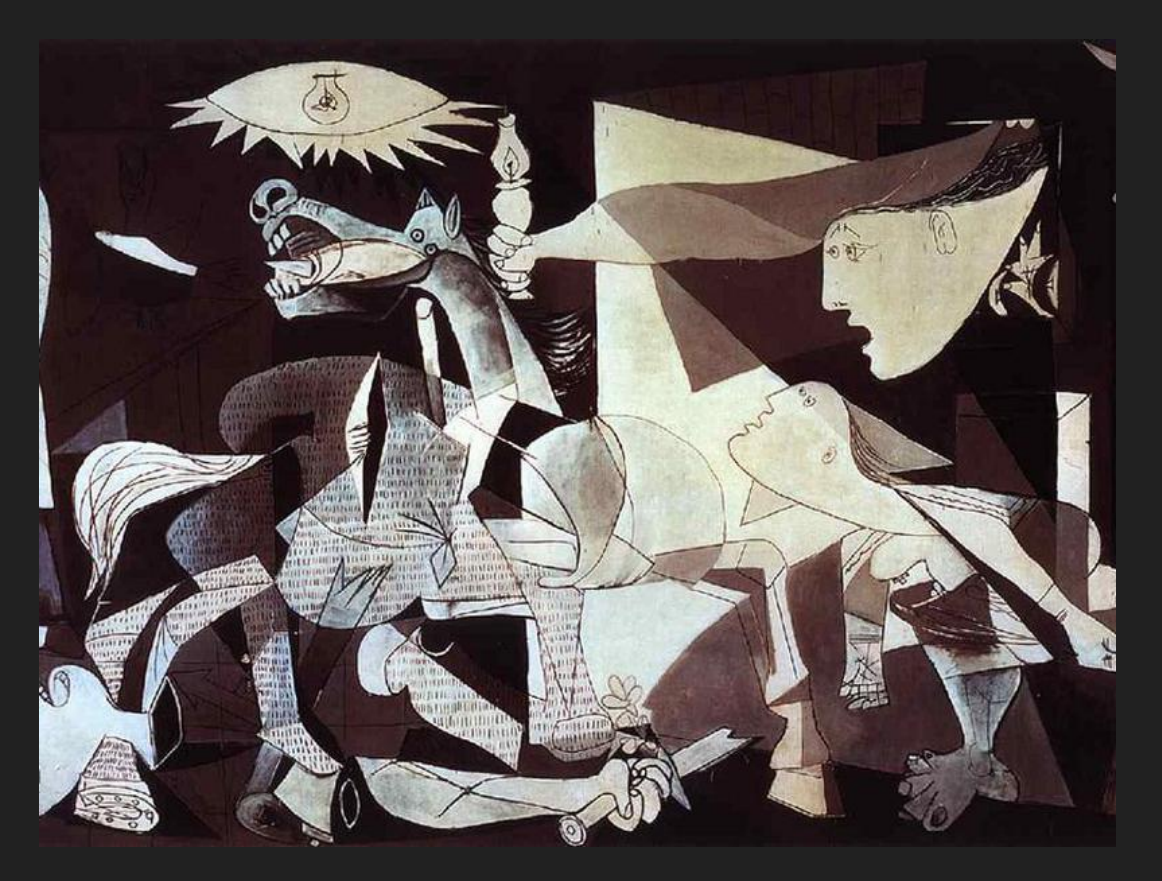

#### **Deadpool and Guernica**

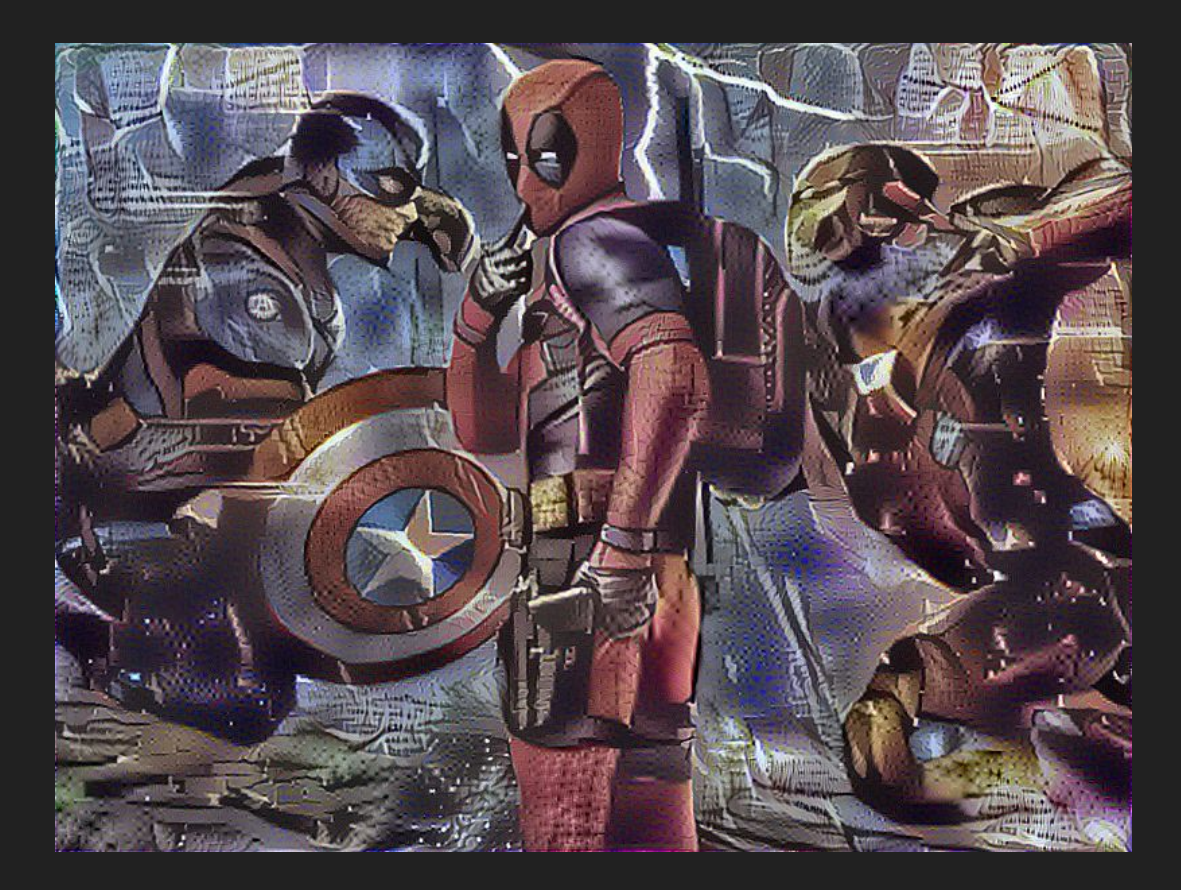

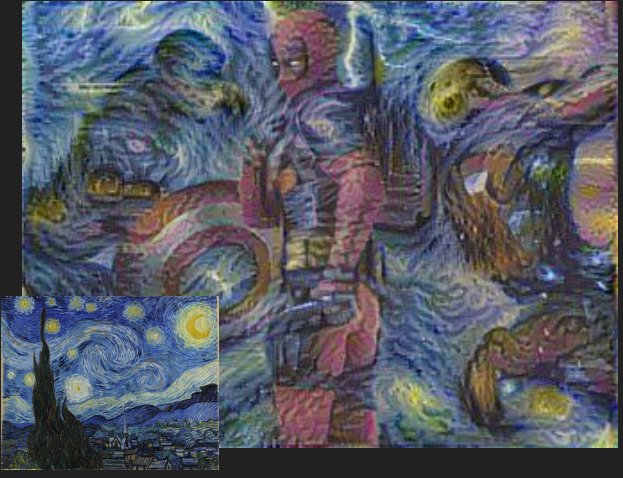

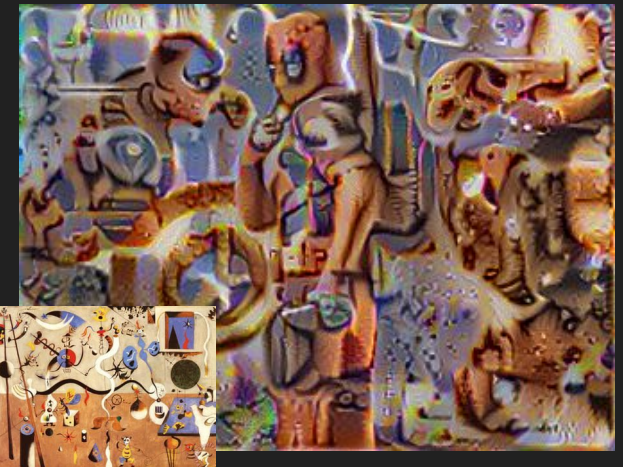

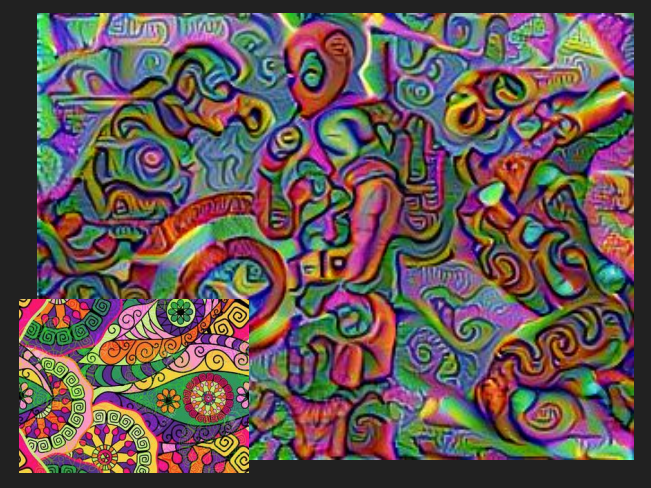

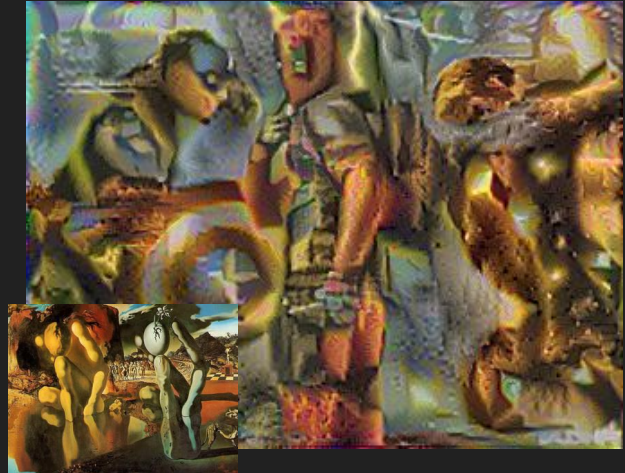

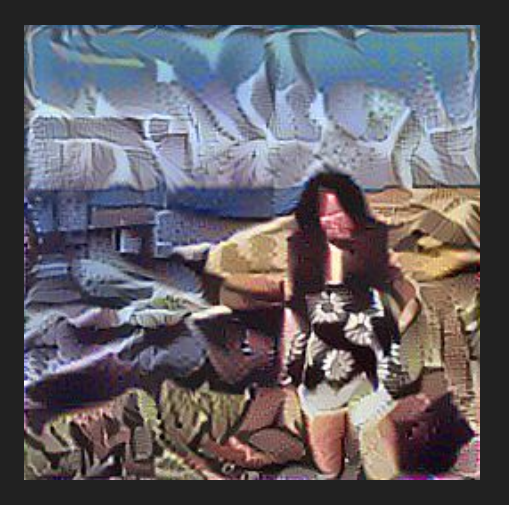

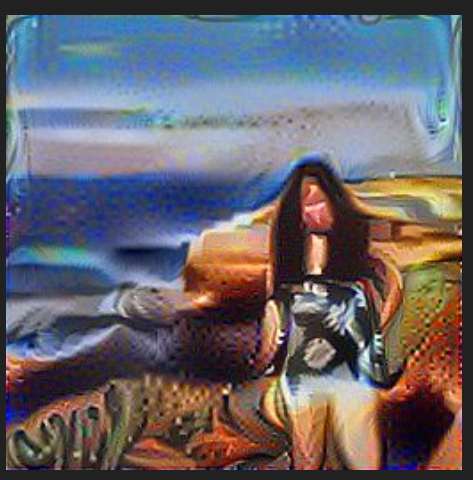

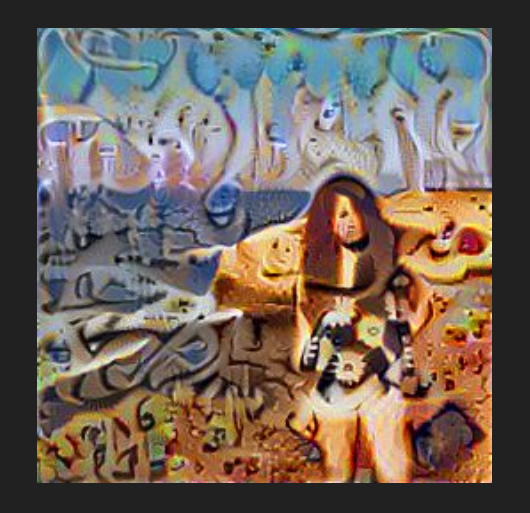

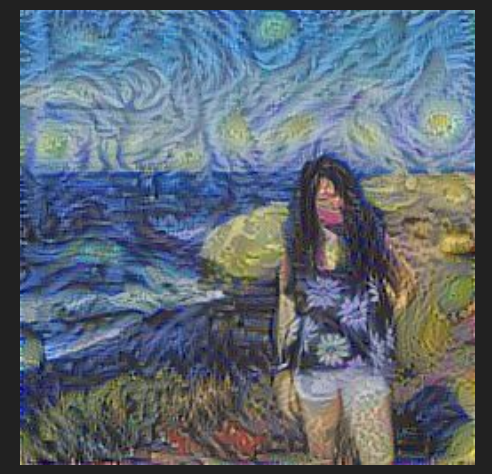

#### **Style Transfer**

Not too much math, but implementation is tricky

# **Mathy stuff**

Find a new image:

- whose content is closest to the content image and
- whose style is closest to the style image

# **It's all about the loss functions**

#### ● Content loss

To measure the content loss between the content of the generated image and the content of the content image

#### ● Style loss

To measure the style loss between the style of the generated image and the style of the style image

# **What is the content/style of an image?**

# **Content/style of an image**

Feature visualization have shown that:

- lower layers extract features related to content
- higher layers extract features related to style

#### ● Content loss

To measure the content loss between **the feature map in the content layer** of the generated image and the content image

#### ● Style loss

To measure the style loss between **the feature maps in the style layers** of the generated image and the style image

#### ● Content loss

To measure the content loss between **the feature map in the content layer** of the generated image and the content image

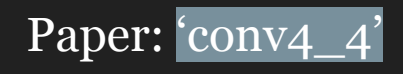

● Style loss

To measure the style loss between **the gram matrices of feature maps in the style layers** of the generated image and the style image

Paper:  $\left[$  'conv1\_1', 'conv2\_1', 'conv3\_1', 'conv4\_1' and 'conv5\_1']

#### ● Content loss

To measure the content loss between **the feature map in the content layer** of the generated image and the content image

Paper: 'conv4\_4'

#### ● Style loss

To measure the style loss between **the gram matrices of feature maps in the style layers** of the generated image and the style image

Paper:  $[\text{`conv1}_1', \text{`conv2}_1', \text{`conv3}_1', \text{`conv4}_1', \text{`and `conv5}_1']$ 

Give more weight to deeper layers E.g. 1.0 for 'conv1  $\bar{1}$ ', 2.0 for 'conv2  $\bar{1}'$ ', ...

● Content loss

$$
\mathcal{L}_{content}(\vec{p}, \vec{x}, l) = \frac{1}{2} \sum_{i,j} \left(F_{ij}^{l} - P_{ij}^{l}\right)^2
$$

● Style loss

$$
E_l = \frac{1}{4N_l^2M_l^2} \sum_{i,j} \left(G_{ij}^l - A_{ij}^l\right)^2
$$
  

$$
\mathcal{L}_{style}(\vec{a}, \vec{x}) = \sum_{l=0}^L w_l E_l
$$

# **Optimizer**

Optimizes the initial image to minimize the combination of the two losses

$$
\mathcal{L}_{total}(\vec{p}, \vec{a}, \vec{x}) = \alpha \mathcal{L}_{content}(\vec{p}, \vec{x}) + \beta \mathcal{L}_{style}(\vec{a}, \vec{x})
$$

Do not optimize the weights!

# **Tricky implementation details**

1. Train input instead of weights

# **Tricky implementation details**

- 1. Train input instead of weights
- 2. Multiple tensors share the same variable to avoid assembling identical subgraphs
	- a. Content image
	- b. Style image
	- c. Initial image

# **Tricky implementation details**

- 1. Train input instead of weights
- 2. Multiple tensors share the same variable to avoid assembling identical subgraphs
- 3. Use pre-trained weights (from VGG-19)
	- a. Weights and biases already loaded for you
	- b. They are numpy, so need to be converted to tensors
	- c. Must not be trainable!!

# **Next class (Friday 2/18)**

RNNs!

Example: translate

Feedback: [huyenn@stanford.edu](mailto:huyenn@stanford.edu)

Thanks!